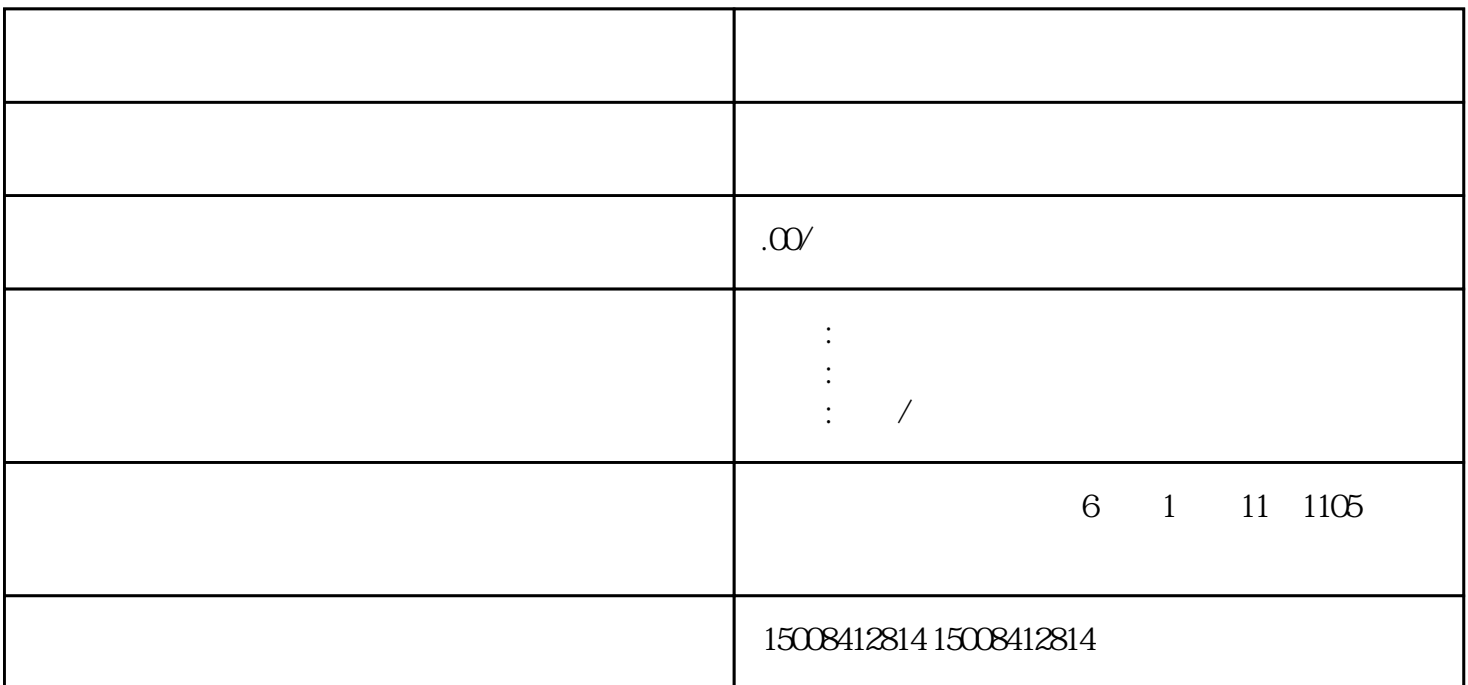

 $\mathcal{N}(\mathcal{N})$ 

1 A07112 ( ) 1 ;

 $\mathcal{L}_\text{max} = \mathcal{L}_\text{max}$ 

2、多缴税费证明资料复印件1份;

3、多缴税费证明资料原件1份.

 $\therefore$  ( )  $1$  ( )  $($  )  $\hspace{1.6cm}$ ,  $\hspace{1.6cm}$ ,  $\hspace{1.6cm}$ ,  $\hspace{1.6cm}$ ,  $\hspace{1.6cm}$ ;  $\hspace{1.6cm}$ 

 $2\hspace{1cm}(\hspace{1cm})\hspace{1cm}1\hspace{1cm}(\hspace{1cm})\hspace{1cm}(\hspace{1cm})$  $\hspace{1.6cm}$ ,  $\hspace{1.6cm}$ ,  $\hspace{1.6cm}$ ,  $\hspace{1.6cm}$ ,  $\hspace{1.6cm}$ ;  $\hspace{1.6cm}$ 

 $3 \quad \text{A01008}$  ( )1 (

 $\sim$ 

网上办税服务厅--我要办事--申报纳税--汇算清缴结算多缴退抵税

, and the control of the control of the control of the control of the control of the control of the control of the control of the control of the control of the control of the control of the control of the control of the c  $\mathbb{R}^n$  for  $\begin{bmatrix} 1 & 1 \\ 1 & 1 \end{bmatrix}$  for  $\mathbb{R}^n$ ,  $\mathbb{R}^n$ 

同意办事须知后填写表单内容,注意:标\*的项目为必填项目.如退库申请人与纳税人不一致、退库申请人与  $\mathcal{A}(\mathcal{A})$ 

退税条件,则系统自动提示"不符合受理条件,无法办理")

 $\vdots$  :  $\vdots$  :  $\vdots$ 

 $CA$  ,  $CA$  ,  $\begin{bmatrix} 1 & 1 \end{bmatrix}$  .

,  $CA$  ,  $\vdots$  ,  $\lceil \; \rceil$ 

 $\begin{bmatrix} 1 & 1 \\ 1 & 1 \end{bmatrix}$ 

 $\label{eq:4} \begin{split} \mathbf{H}(\mathbf{r}) = \mathbf{H}(\mathbf{r}) + \mathbf{H}(\mathbf{r}) +$ 

 $\label{eq:1} \mathbf{u}(\mathbf{r}) = \mathbf{v}(\mathbf{r}) \mathbf{u}(\mathbf{r}) = \mathbf{v}(\mathbf{r}) \mathbf{v}(\mathbf{r}) = \mathbf{v}(\mathbf{r}) \mathbf{v}(\mathbf{r})$ 

 $\frac{1}{2}$ , and the following state  $\frac{1}{2}$ 

 $\ddot{z}$ 

 $( \ ) \qquad \qquad , \qquad \vdots$ 

 $1.$ 

 $1$ ,  $\frac{1}{\sqrt{2\pi}}$ 

2、除了出口退税之外,如果纳税人既存在应退税又有欠缴的所得税款,那么,税务机关可以将纳税人的应退

 $3$  ()  $($  )  $)$  ,  $($  )  $)$  ,  $($   $)$  ,  $($   $)$  ,  $($   $)$  ,  $($   $)$  ,  $($   $)$  ,  $($   $)$  ,  $($   $)$  ,  $($   $)$  ,  $($   $)$  ,  $($   $)$  ,  $($   $)$  ,  $($   $)$  ,  $($   $)$  ,  $($   $)$  ,  $($   $)$  ,  $($   $)$  ,  $($   $)$  ,  $($   $)$  ,  $($   $)$  ,

, and the contract of the contract of the contract of the contract of the contract of the contract of the contract of the contract of the contract of the contract of the contract of the contract of the contract of the con  $\mathcal{O}$ 

 $4$  ;

 $5$  ( )

 $\lambda$